Powerpoint Tutorial 2010 Microsoft
>>CLICK HERE<<<</p>

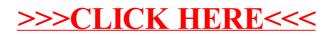